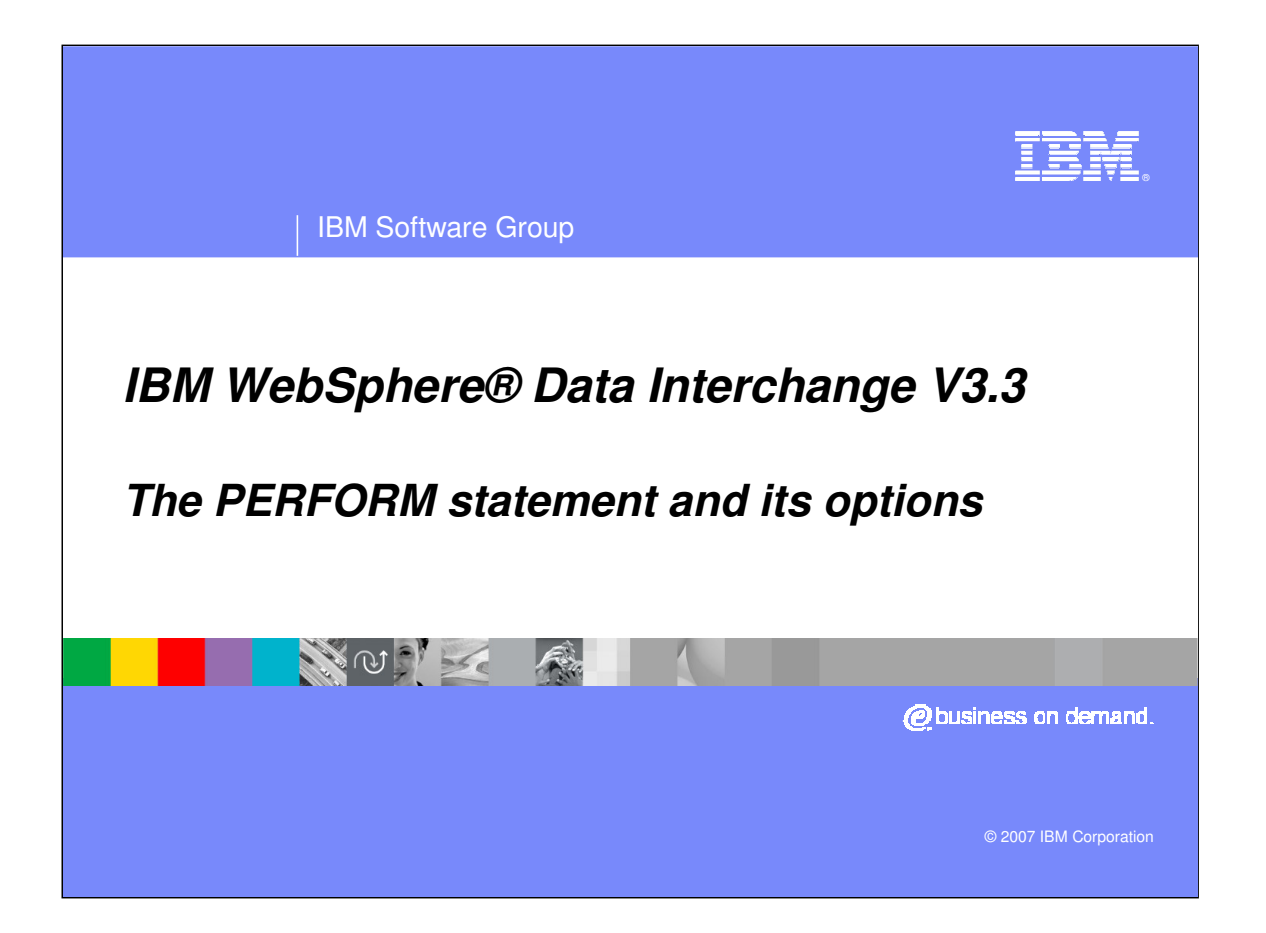

**Agenda**

- **Overview**
- Example
- Command Groups

10 不一來

- Hints and Tips
- Summary

**2 WDI PERFORM Statement © 2007 IBM Corporation**

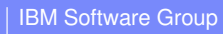

NO TAXE

#### **Overview**

The WebSphere Data Interchange Utility command language consists of PERFORM statements with WHERE clauses, and SELECTING clauses.

It is represented in the text as follows:

PERFORM SAMPLE-COMMAND SELECTING SAMPLE-KEYWORD(value) WHERE SAMPLE-KEYWORD(value )

> **3 WDI PERFORM Statement © 2007 IBM Corporation**

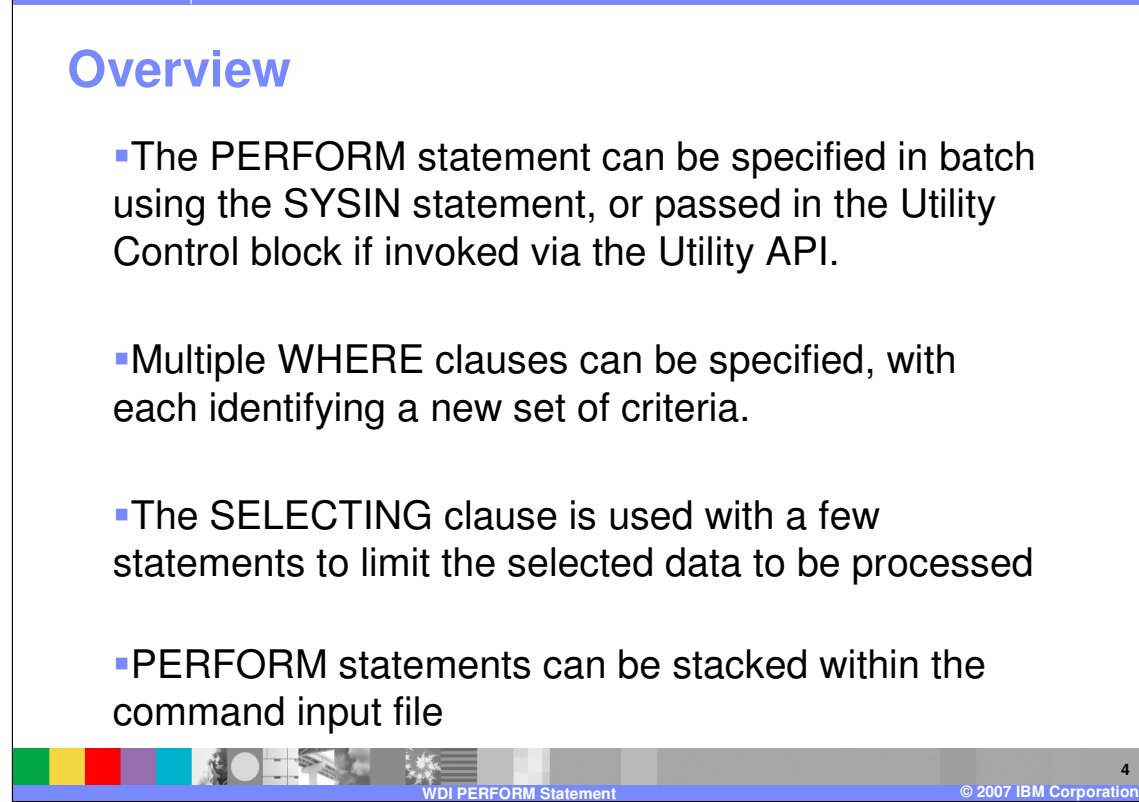

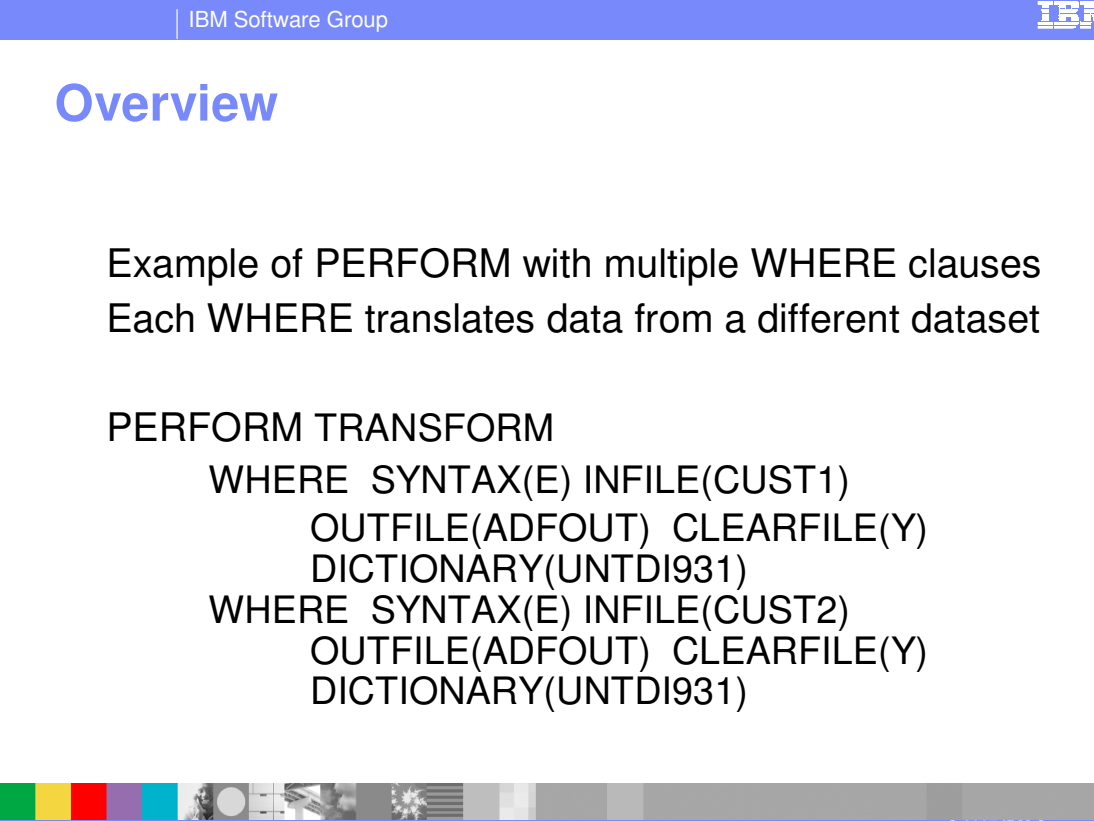

**WDI PERFORM Statement © 2007 IBM Corporation**

**5**

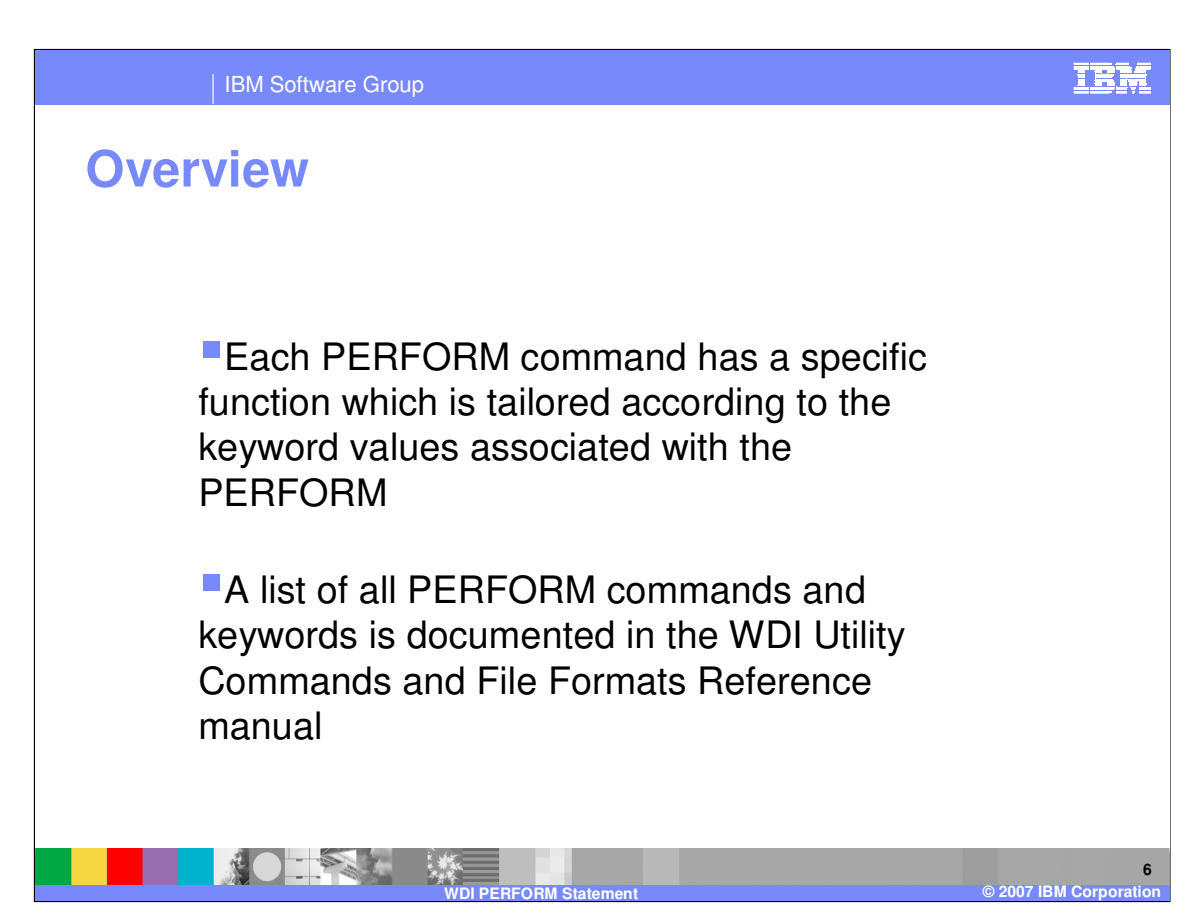

### **Example**

#### **TRANSFORM command**

You can use this command to translate data in any format to any other format defined in your WebSphere Data Interchange system. This command uses data transformation maps to translate the data.

#### **Syntax** TRANSFORM

CLEARFILE(clear specified file contents) DICTIONARY(input dictionary name) DOCUMENT(input data document name) IFCC(override condition codes) INFILE(input data file name) INTYPE(input data file type) MAPID(map name) OUTFILE(output data file name) OUTLEN(maximum output record length) OUTTYPE(output data file type) SETCC(condition codes) SYNTAX(input data syntax type) TRACELEVEL(trace level) XMLEBCDIC(EBDCDIC indicator) XMLVALIDATE(XML validation indicator) XMLDTDS(XML DTD path)

Typical command and options available

#### **TRANSFORM command example**

Transform the MQSeries queue file PURCH1 and output the results in file PURCHTRN. PERFORM TRANSFORM WHERE INFILE(PURCH1)INTYPE(MQ)SYNTAX(X)OUTFILE(PURCHTRN)

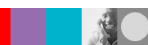

**7 WED** 2007 IBM Co

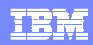

## **Command Groups**

NO TRACT

#### **Command Groups are:**

Event Log Maintenance Document Store Maintenance Document Store Replay Document Store Extracts Management Reporting Reports, via the PRINT command Export / Import Profile Maintenance Translation commands

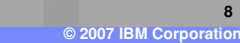

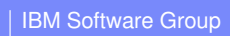

IEM

# **Command Groups**

**Event Log Maintenance Group:**

PERFORM LOAD LOG ENTRIES UNLOAD LOG ENTRIES REMOVE LOG ENTRIES

**9 WDI PERFORM Statement**<br>
■ 2007 IBM Corporational Statement<br>
■ 2007 IBM Corporational Statement

## **Command Groups**

**Document Store Maintenance Group:**

PERFORM HOLD RELEASE PURGE UNPURGE REMOVE TRANSACTIONS UPDATE STATUS PROCESS NETWORK ACKS CLOSE MAILBOX (CICS only)

**10 WO DERFORM Statement CONSTRUCTION** 

IBM

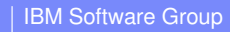

## **Command Groups**

**Document Store Replay Group:**

PERFORM **RECONSTRUCT** RECONSTRUCT AND SEND REENVELOPE REENVELOPE AND SEND RESTART SEND RETRANSLATE TO APPLICATION RESTART RECEIVE

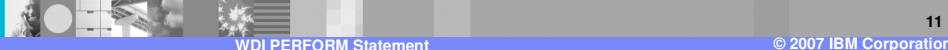

IEM

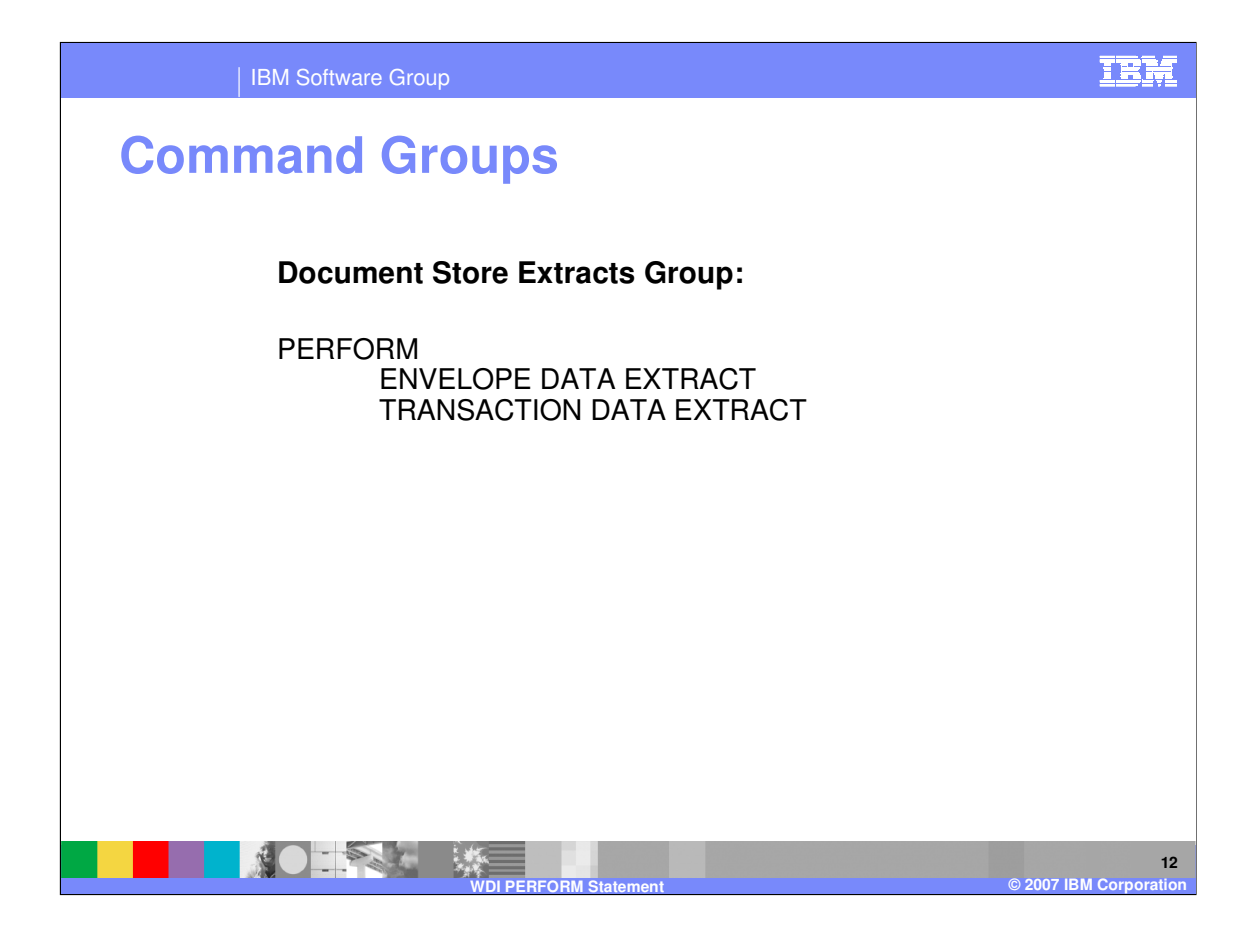

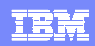

## **Command Groups**

#### **Management Reporting Group:**

PERFORM

REMOVE STATISTICS RESET STATISTICS UPDATE STATISTICS NETWORK ACTIVITY DATA EXTRACT TRADING PARTNER PROFILE DATA EXTRACT TRADING PARTNER CAPABILITY DATA EXTRACT TRANSACTION ACTIVITY DATA EXTRACT

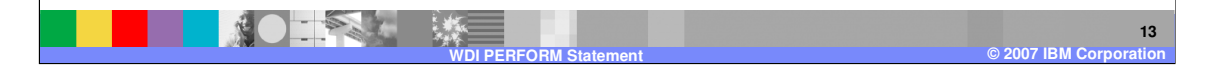

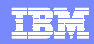

### **Command Groups**

#### **Reports Group:**

PERFORM **QUERY** PRINT PRINT ACKNOWLEDGMENT IMAGE PRINT ACTIVITY SUMMARY PRINT EVENT LOG PRINT STATUS SUMMARY PRINT STATUS SUMMARY2 PRINT TRANSACTION DETAILS PRINT TRANSACTION IMAGE

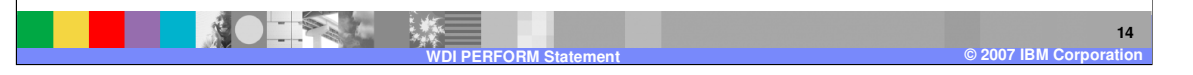

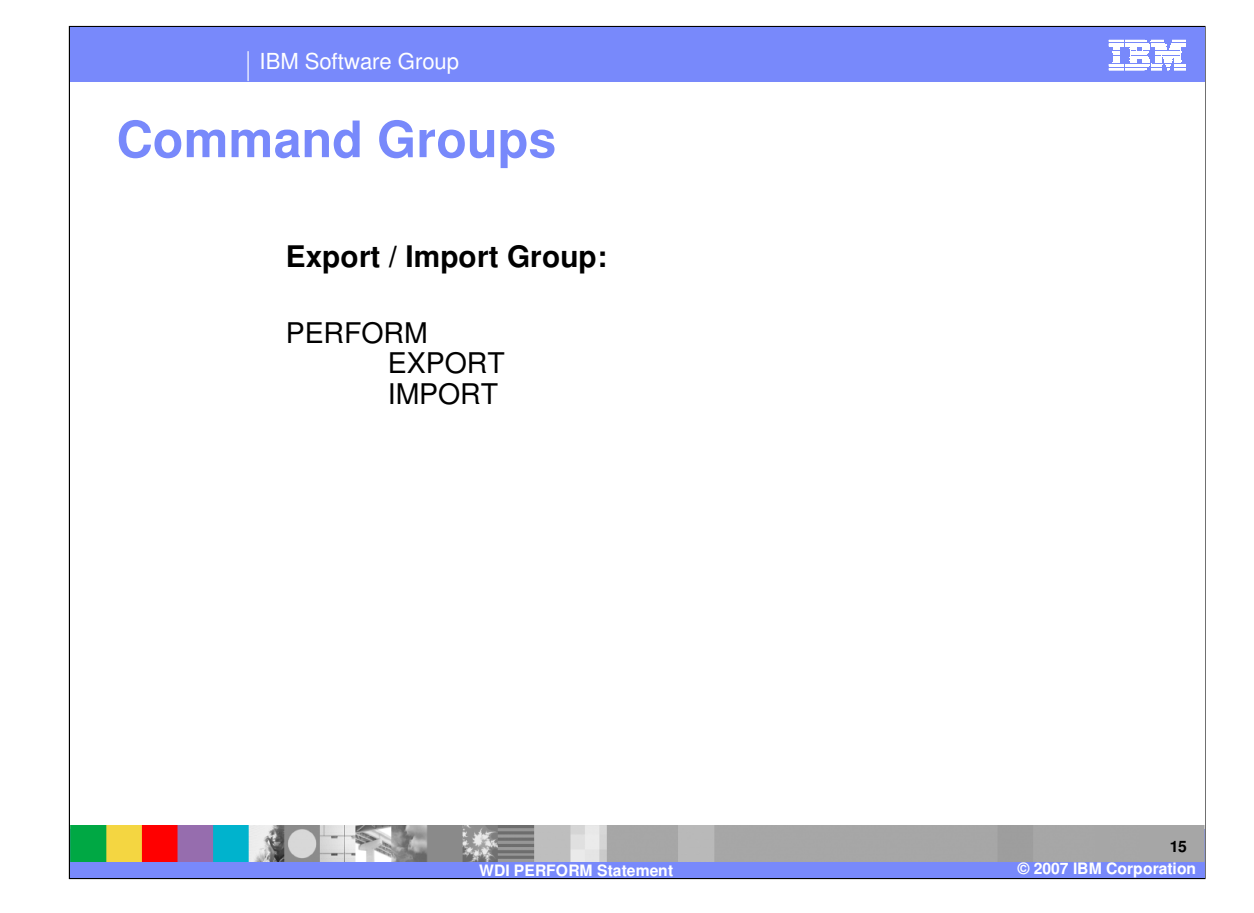

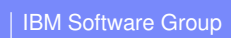

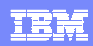

# **Command Groups**

**Profile Maintenance Group:**

PERFORM DELETE PROFILE QUERY PROFILE

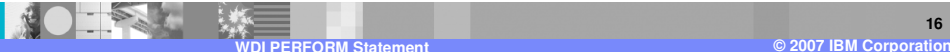

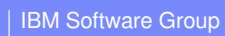

## **Command Groups**

**Translation without transmission Group:**

PERFORM

**AO TANK #** 

DEENVELOPE DEENVELOPE AND TRANSLATE TRANSLATE TO APPLICATION ENVELOPE TRANSLATE AND ENVELOPE TRANSLATE TO STANDARD TRANSFORM

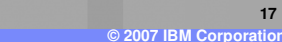

IEM

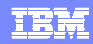

## **Command Groups**

**NOTES LES** 

**Translation with transmission Group:**

PERFORM PROCESS RECEIVE RECEIVE AND DEENVELOPE RECEIVE AND PROCESS RECEIVE AND SEND RECEIVE AND TRANSLATE **RECVFILE** ENVELOPE AND SEND RECVFILE AND SEND SEND SENDFILE TRANSLATE AND SEND

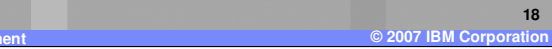

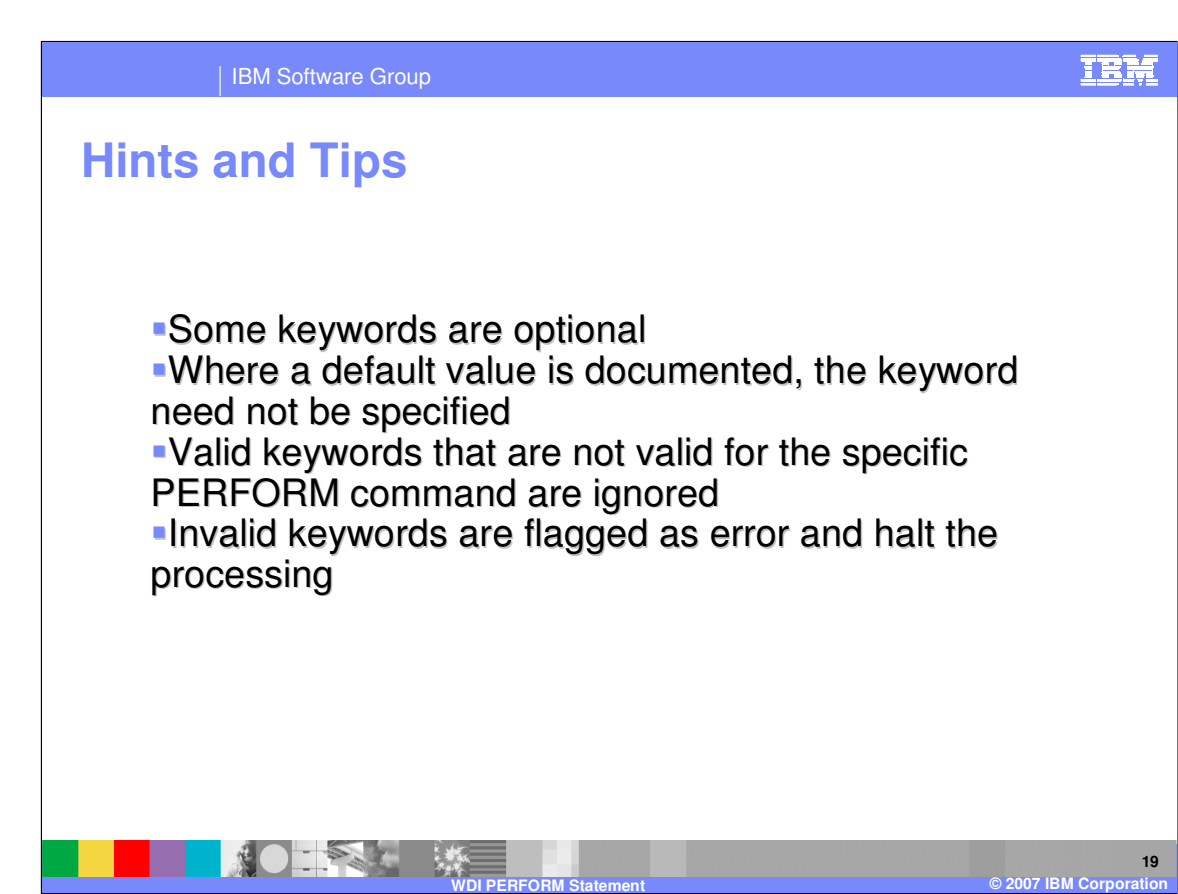

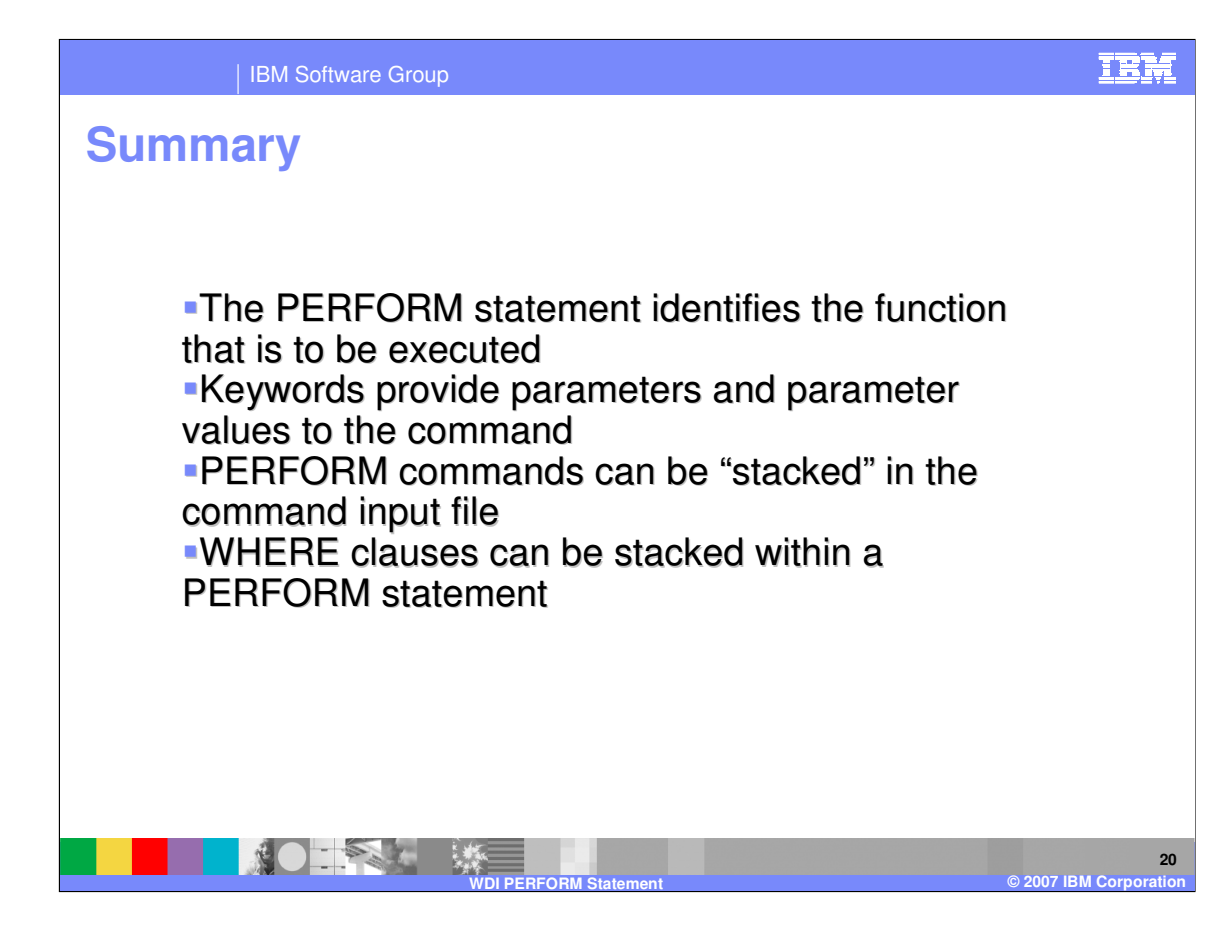

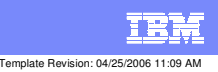

**Trademarks, copyrights, and disclaimers**

The following terms are trademarks or registered trademarks of International Business Machines Corporation in the United States, other countries, or both:

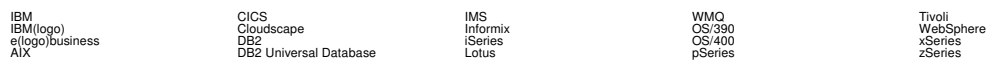

Java and all Java-based trademarks are trademarks of Sun Microsystems, Inc. in the United States, other countries, or both.

Microsoft, Windows, Windows NT, and the Windows logo are registered trademarks of Microsoft Corporation in the United States, other countries, or both.

Intel, ActionMedia, LANDesk, MMX, Pentium and ProShare are trademarks of Intel Corporation in the United States, other countries, or both.

UNIX is a registered trademark of The Open Group in the United States and other countries.

Linux is a registered trademark of Linus Torvalds.

Other company, product and service names may be trademarks or service marks of others.

Product data has been reviewed for accuracy as of the date of initial publication. Product data is subject to change without notice. This document could include technical inaccuracies or<br>fytographical errors. IBM may make

Information is provided "AS IS" without warranty of any kind. THE INFORMATION PROVIDED IN THIS DOCUMENT IS DISTRIBUTED "AS IS" WITHOUT ANY WORKEANTY, EITHER<br>EXPRESS OR IMPLIED. IBM EXPRESSLY DISCLAIMS ANY WARRANTIES OF MER

The provision of the information contained herein is not intended to, and does not, grant any right or license under any IBM patents or copyrights. Inquiries regarding patent or copyright<br>licenses should be made, in writin

IBM Director of Licensing IBM Corporation North Castle Drive Armonk, NY 10504-1785 U.S.A.

Performance is based on measurements and projections using standard BM obentual mean that will customer examples described to the mean that we are the secondicted as illustrations of how those customers are presented as il

© Copyright International Business Machines Corporation 2006. All rights reserved.

Note to U.S. Government Users - Documentation related to restricted rights-Use, duplication or disclosure is subject to restrictions set forth in GSA ADP Schedule Contract and IBM Corp.

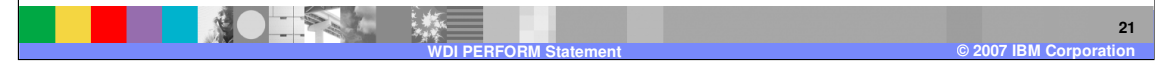